## **Notice of Appearance and Request**

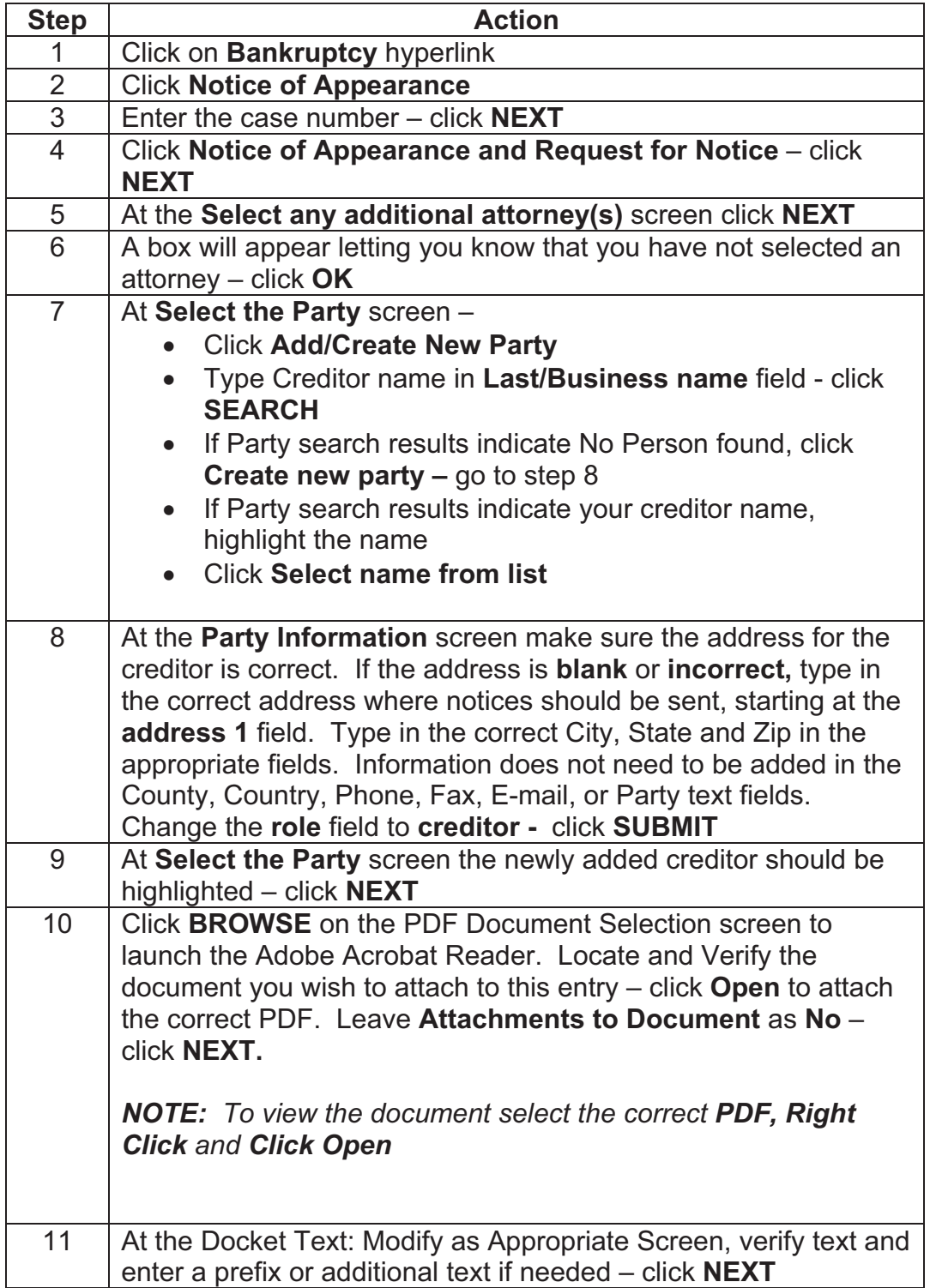

## **CREDITOR – Quick Reference Guide**

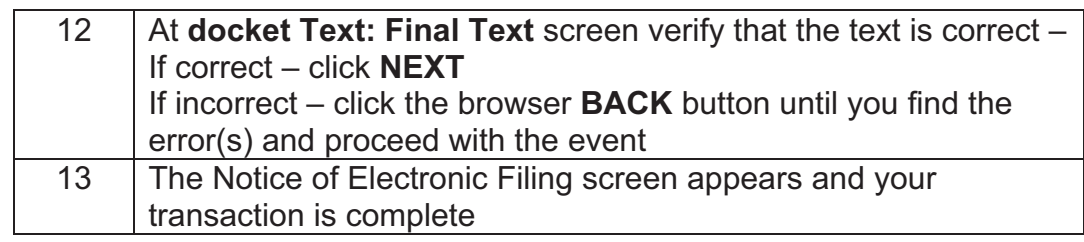